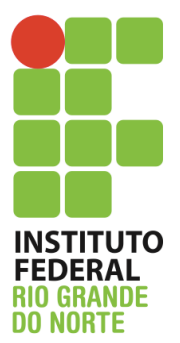

Instituto Federal de Educação, Ciência e Tecnologia do Rio Grande do Norte Disciplina: Redes de Computadores Curso: Técnico Integrado em Informática Professor: Jefferson Igor Duarte Silva Aluno: Matrícula: Matrícula: Matrícula: Matrícula: Matrícula: Matrícula: Matrícula: Matrícula: Matrícula: Matrícula: Matrícula: Matrícula: Matrícula: Matrícula: Matrícula: Matrícula: Matrícula: Matrícula: Matrícula: Matríc

## **Avaliação Prática em dupla – 3,0 pontos**

- 1. A empresa Meu Tijolinho LTDA está querendo interligar suas filiais. Ela deseja que haja comunicação entre as filiais, a ideia inicial é de uma topologia com cinco roteadores (em linha, cada roteador se liga ao da direita). O professor Jefferson é o administrador de redes de lá e lhe chamou para implementar tais mudanças na rede. A proposta dele é utilizar a faixa 4.2.0.0/16 para as interligações e a faixa 199.200.0.0/16 para as redes locais. No total são 5 filiais: Natal, João Pessoa, Recife, Quixadá e São Luiz. Monte no simulador *Cisco Packet Tracer* a topologia explicada obedecendo aos seguintes critérios:
	- a. Cada filial tem duas redes uma administrativa com suporte a 317 hosts; uma para convidados com suporte a 255 hosts;
	- b. Configure o endereçamento entre as filiais visando dirimir todo e qualquer desperdício de endereços IP;
	- c. Configure a velocidade dos links utilizados para interligação das filiais para 4,1Mb/s;
	- d. Configure a velocidade dos links utilizados para rede local com a velocidade de 8,9Mb/s;
	- e. Configure o roteamento estático para o roteador de Recife;
	- f. Todas as redes locais devem ser representadas por um computador;
	- g. Configure o protocolo de roteamento dinâmico OSPF (inclusive para o roteador de Recife).

O arquivo da simulação deve ser enviado para o meu email (jefferson.duarte@ifrn.edu.br).

> *"Treino duro, combate fácil"* Autor desconhecido